## costobayesiano

## August 14, 2018

- In [1]: **import numpy as np**
- In [2]: **import pandas as pd**
- In [3]: **import matplotlib.pyplot as plt**
- In [4]: from sklearn.model\_selection import cross\_val\_predict,StratifiedKFold,GridSearchCV,tra
- In [5]: **from sklearn.metrics import** roc\_auc\_score
- In [6]: **from sklearn import** tree
- In [7]: **from sklearn import** datasets *#Importamos el conjunto de datos*
- In [8]: **from sklearn.model\_selection import** train\_test\_split
- In [9]: np.random.seed(0)
- In  $[10]$ : X,  $y =$  datasets.make\_moons(1000, noise=0.20)
- In [11]: *#Dividimos nuestros datos en "conjunto de entrenamiento y de prueba*
- In [12]: X\_train, X\_test, y\_train, y\_test = train\_test\_split(X, y)
- In  $[13]$ : plt.scatter(X $[:,0]$ , X $[:,1]$ , s=40, c=y, cmap=plt.cm.Spectral)
- Out[13]: <matplotlib.collections.PathCollection at 0x1a0940c0d0>

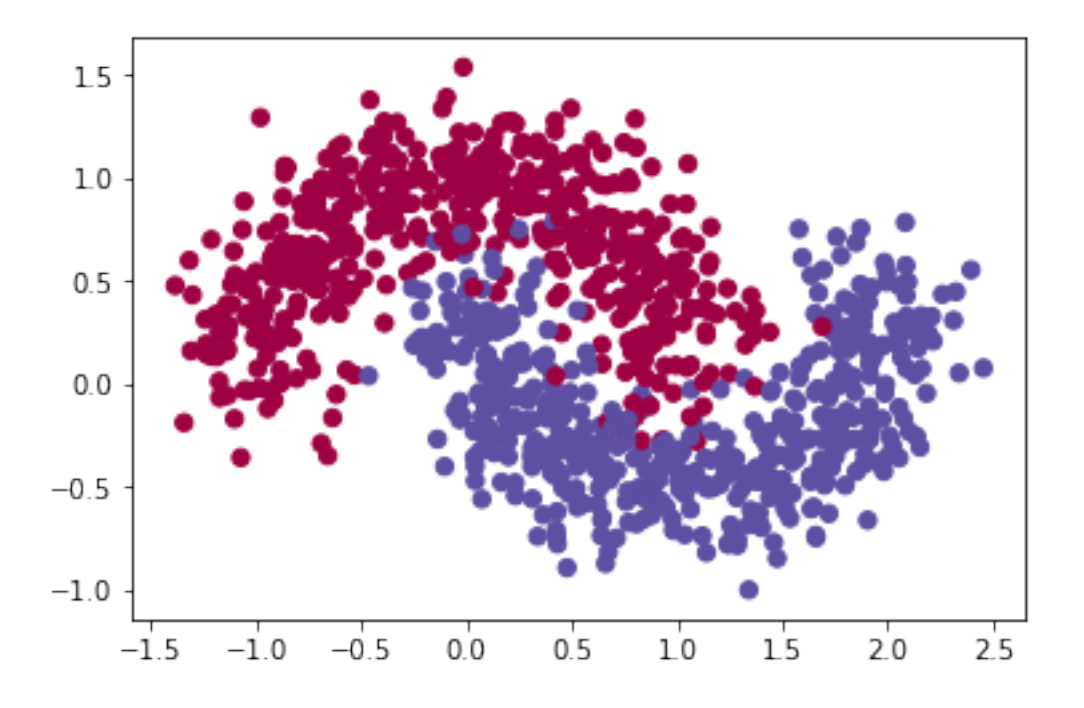

In  $[14]$ : plt.scatter(X\_train $[:, 0]$ , X\_train $[:, 1]$ , s=40, c=y\_train, cmap=plt.cm.Spectral) Out[14]: <matplotlib.collections.PathCollection at 0x1a0952b250>

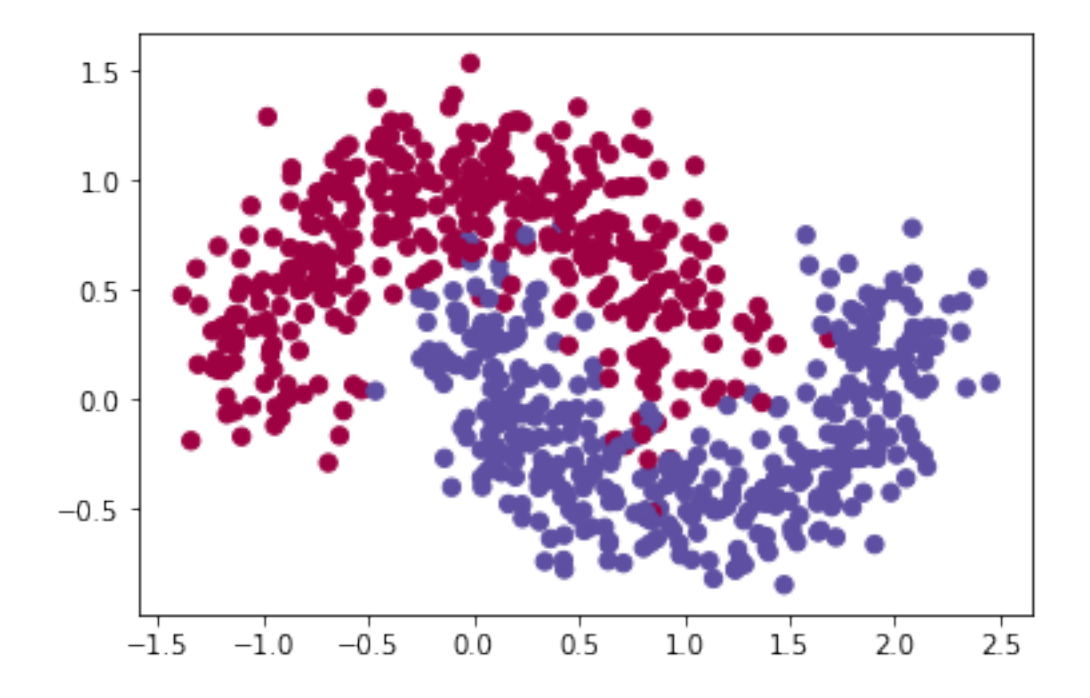

In [15]: plt.scatter(X\_test[:,0], X\_test[:,1], s=40, c=y\_test, cmap=plt.cm.Spectral) Out[15]: <matplotlib.collections.PathCollection at 0x1a096108d0>

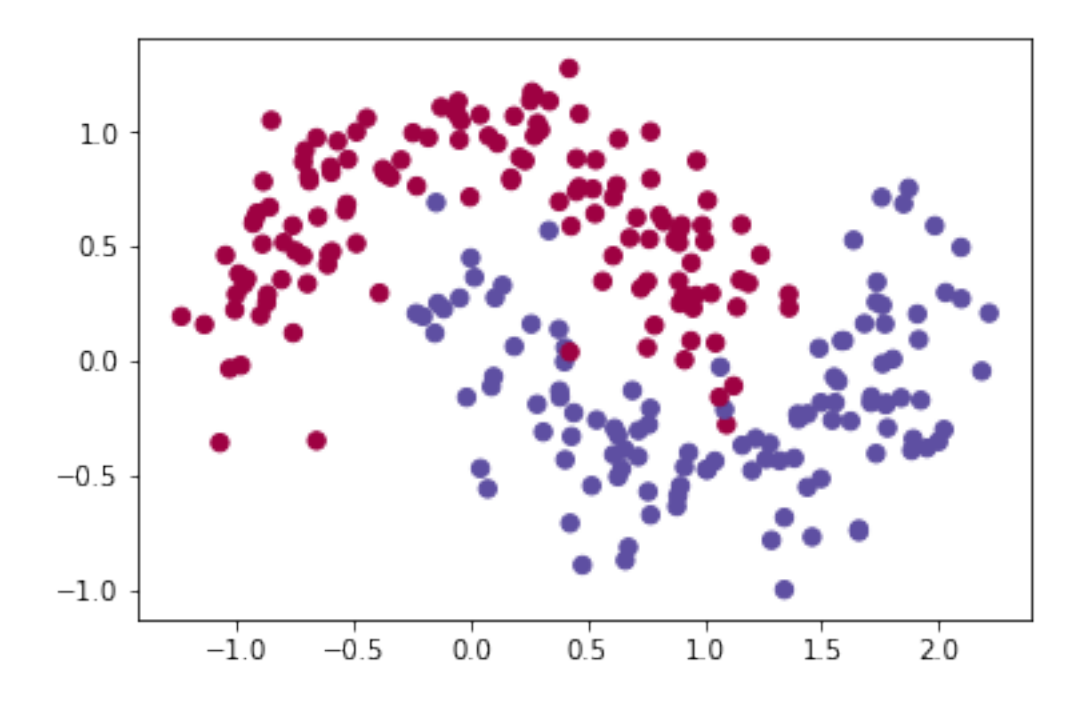

In [118]: *#entreno un arbol como clasificador y como estimador de probabilidades*

clf=tree.DecisionTreeClassifier(criterion='entropy',

```
min_samples_split=20,
min_samples_leaf=5,
max\_depth = 10
```

```
clf.fit(X_train,y_train)
```

```
# estimo probabilidades para cada muestra de test
proba=clf.predict_proba(X_test)
```

```
cost_01=10000
cost_00=0
cost_10=1
cost_11=0
```
*#Calculo riesgos para cada decision*

```
Riesgo1=proba[:,1]*cost_11+proba[:,0]*cost_10
Riesgo0=proba[:,1]*cost_01+proba[:,0]*cost_00
```

```
y_pred_test_bmr=(Riesgo0-Riesgo1)
```
*#si el riesgo de asignar 0 es mayor que el de 1 decido 1*

y\_pred\_test\_bmr1=(np.sign(y\_pred\_test\_bmr)+1)/2

- In [119]: diff\_test=y\_test-clf.predict(X\_test)
- In [120]: *# resultados solo con el arbol*
- In [121]: plt.scatter(X\_test[:,0], X\_test[:,1], s=40, c=diff\_test, cmap=plt.cm.Spectral)

Out[121]: <matplotlib.collections.PathCollection at 0x1a0adb5650>

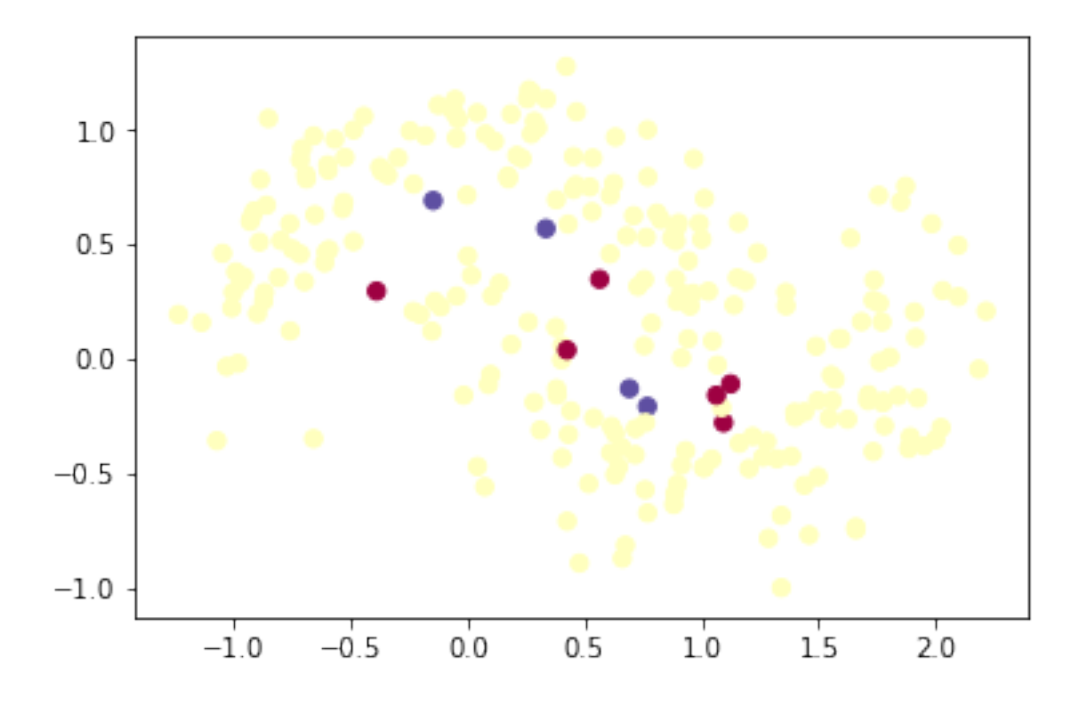

In [122]: *#resultado al incluir los costos de los errores*

In [123]: diff\_test=y\_test-y\_pred\_test\_bmr1

In [124]: plt.scatter(X\_test[:,0], X\_test[:,1], s=40, c=diff\_test, cmap=plt.cm.Spectral) Out[124]: <matplotlib.collections.PathCollection at 0x1a0ae25f50>

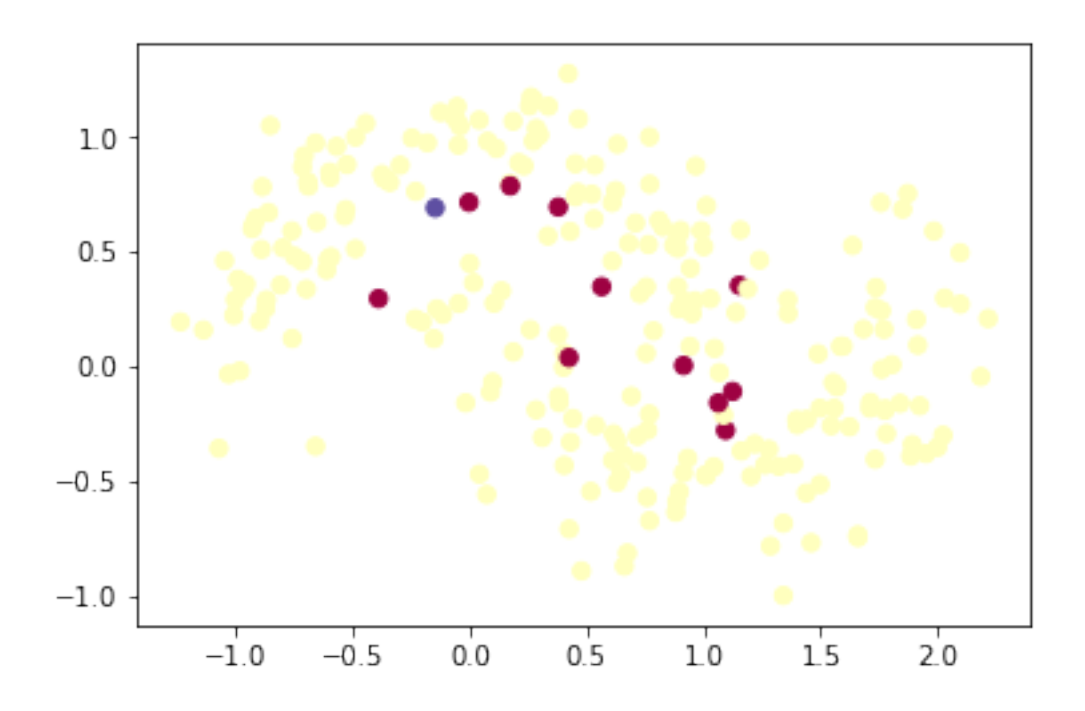